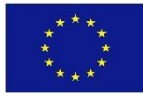

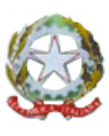

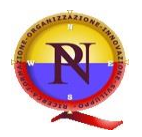

Ambito 22 *DIREZIONE DIDATTICA STATALE 2° CIRCOLO* Via V. Veneto, 18 - 80054 Gragnano (NA) - Tel. 0818012921 Fax 0818736317 C.M. NAEE142002 C.F. 82008620633 Sito web: [www.secondocircolodidattico-gragnano.gov.it](http://www.secondocircolodidattico-gragnano.gov.it/) e-mail: [naee142002@istruzione.it](mailto:naee142002@istruzione.it) pec: [naee142002@pec.istruzione.it](mailto:naee142002@pec.istruzione.it)

Circolare n. 26 Gragnano, 15. 11. 2016

A tutti i docenti

# **OGGETTO: Carta del Docente e SPID (Sistema Pubblico di Identità Digitale)**

# **Carta del Docente**

Anche quest'anno i docenti di ruolo avranno a disposizione **500 euro** da spendere per l'aggiornamento professionale, assegnati attraverso un 'borsellino elettronico'. L'applicazione web **"Carta del Docente"** sarà disponibile all'indirizzo **[www.cartadeldocente.istruzione.it](http://www.cartadeldocente.istruzione.it/) entro il 30 novembre**. Attraverso l'applicazione sarà possibile effettuare acquisti presso gli esercenti ed enti accreditati a vendere i beni e i servizi che rientrano nelle categorie previste dalla norma.

Ogni docente, utilizzando l'applicazione, potrà generare direttamente dei **"Buoni di spesa**" per l'acquisto di libri e di testi, anche in formato digitale, per:

- l'acquisto di pubblicazioni e di riviste utili all'aggiornamento professionale;
- l'acquisto di hardware e software;
- l'iscrizione a corsi per attività di aggiornamento e di qualificazione delle competenze professionali, svolti da enti accreditati presso il Ministero dell'Istruzione;
- l'iscrizione a corsi di laurea, di laurea magistrale, specialistica o a ciclo unico, inerenti al profilo professionale;
- l'acquisto di biglietti per rappresentazioni teatrali e cinematografiche;
- l'acquisto di biglietti di musei, mostre ed eventi culturali e spettacoli dal vivo;
- iniziative coerenti con le attività individuate nell'ambito del piano triennale dell'offerta formativa delle scuole e del Piano nazionale di formazione.

**I buoni di spesa** generati dai docenti daranno diritto ad ottenere il bene o il servizio presso gli esercenti autorizzati con la semplice esibizione.

# **SPID (Sistema Pubblico di Identità Digitale)**

Per l'utilizzo della "Carta del Docente" sarà necessario **ottenere l'identità digitale SPID** presso uno dei gestori accreditati e successivamente ci si potrà registrare sull'applicazione. L'acquisizione delle credenziali SPID **si può fare sin da ora**. Si tratta di un codice unico che consentirà di accedere, con un'unica username e un'unica password, ad un numero considerevole e sempre crescente di servizi pubblici

### **COME RICHIEDERE L' IDENTITA' DIGITALE SPID**

Per richiedere e ottenere le tue credenziali SPID, il Sistema Pubblico di Identità Digitale, devi esser maggiorenne.

#### **Di cosa hai bisogno**

- un indirizzo e-mail
- il numero di telefono del cellulare che usi normalmente
- un documento di identità valido (carta di identità o passaporto)\*
- la tua tessera sanitaria con il codice fiscale\*

\* Durante la registrazione può esser necessario fotografarli e allegarli al form che compilerai.

#### **Cosa devi fare**

Inizia registrandoti sul sito di uno tra **INFOCERT**, **POSTE ITALIANE**, **SIELTE** O **TIM**. I quattro soggetti (detti *Identity Provider*) ti offrono diverse modalità per richiedere e ottenere SPID.

#### **In base all'Identity Provider che scegli, completa la procedura con una tra le seguenti opzioni:**

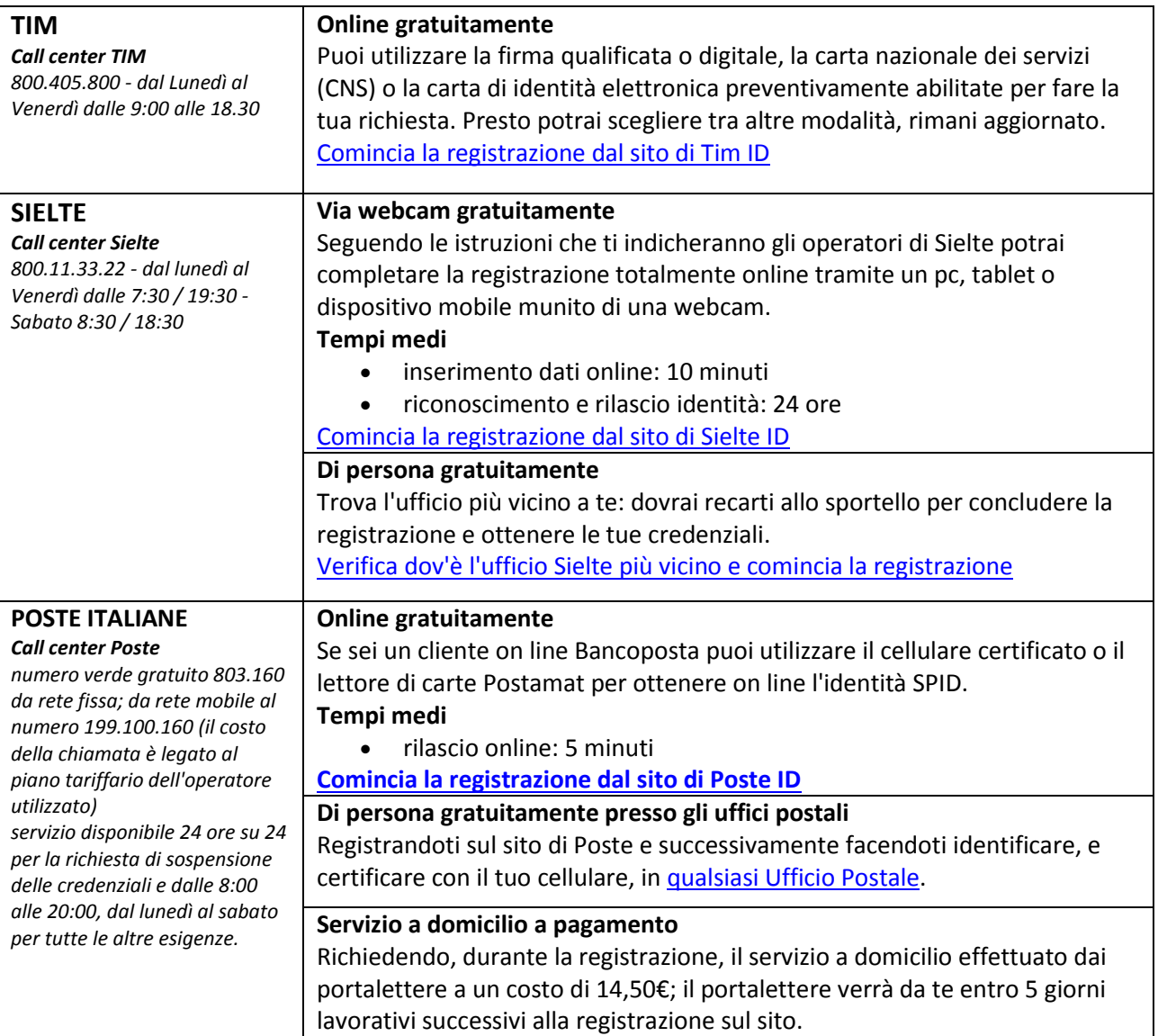

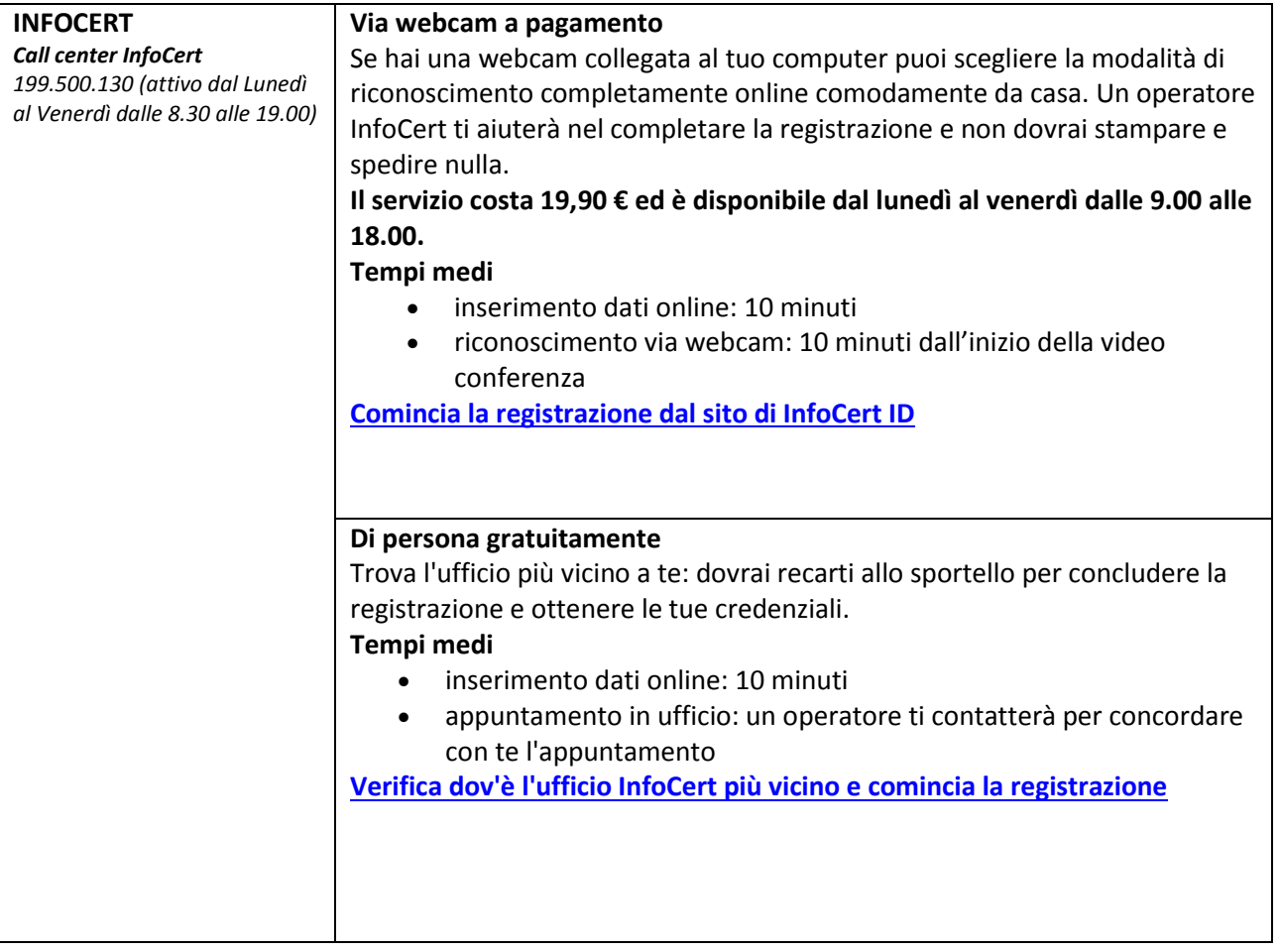

# **LINK UTILI**

**<http://www.spid.gov.it/richiedi-spid> <http://www.spid.gov.it/servizi> <http://www.spid.gov.it/domande-frequenti>**

# IL DIRIGENTE SCOLASTICO

Prof.ssa Angela Renis

 *Firma autografa sostituita a mezzo stampa ai sensi dell'art.3 , co.2, del D. Lgs. n. 39/1993*